## https://www.100test.com/kao\_ti2020/504/2021\_2022\_\_E5\_95\_86\_E 5\_8A\_A1\_E8\_8B\_B1\_E8\_c85\_504995.htm 1

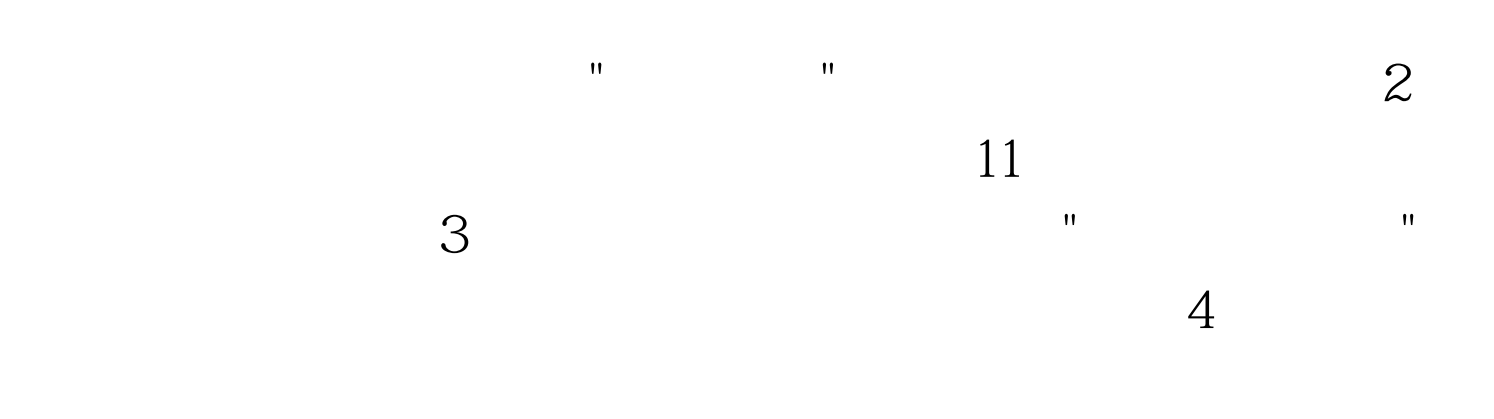

 $100Test$ www.100test.com